# **HTML Fichier D'Aide**

## **Thundering Gorilla™**

Thundering Gorilla est une machine à sous qui propose jusqu'à 48 crédits de mise pour 40 lignes, pour un format de 3x5, avec une fonction Relance et Relance améliorée. Durant une partie ordinaire, le but est d'obtenir une combinaison gagnante de symboles en alignant les mêmes symboles sur au moins les rouleaux 1 et 2. Les gains sont calculés en fonction du nombre de crédits joués et de la combinaison gagnante de symboles obtenue.

La moyenne théorique de retour au joueur (RTP) est de 95,03 % avec n'importe quelle mise.

## **Règles Du Jeu**

## **Thundering Gorilla - Règles**

- La mise pour jouer est de 48 pour 40 lignes.
- Les gains sont payés de la gauche vers la droite sur des rouleaux adjacents, en commençant par le rouleau à l'extrême gauche, sauf les scatters, qui paient n'importe où sur les rouleaux.
- Tous les gains sont affichés avec une mise de 1 crédit.
- Tous les gains sont multipliés par le multiplicateur de mises.
- WILD remplace tous les symboles sauf SCATTER.
- Les gains sont calculés selon le tableau des gains.
- Seul le gain le plus élevé de chaque ligne est pris en compte.
- Si plusieurs lignes sont gagnantes, les gains se cumulent.
- À l'exception des SCATTERS, tous les gains des lignes jouées sont pris en compte.
- Les prix Éclair ne sont collectés qu'une fois la relance déclenchée.
- Tout défaut de fonctionnement rend toutes les parties et tous les gains nuls et non avenus.

### **Relances Améliorées**

- Lorsqu'un ou plusieurs Éclairs apparaissent à l'écran, la jauge de Nuage orageux augmente.
- Lorsque vous accumulez des Éclairs, il y a une chance que la jauge de Nuage orageux se remplisse et que les relances améliorées se déclenchent.
- Lorsque les relances améliorées sont déclenchées, l'écran est frappé par la foudre et des symboles Éclair supplémentaires peuvent être ajoutés sur les rouleaux.
- Si les relances améliorées sont déclenchées, alors les relances ne sont pas déclenchées.
- Le nombre d'Éclairs dans le Nuage orageux n'a pas d'effet sur le déclenchement des relances améliorées.
- Au départ, 3 relances sont attribuées.
- Les relances améliorées se jouent sur deux écrans.
- 5, 4, 3, 2 ou 1 rouleaux sont activés aléatoirement lors de chaque relance.
- Les rouleaux activés sont les mêmes sur le second écran.
- Les éclairs ne sont collectés que s'ils tombent sur un rouleau activé.
- Lorsqu'il ne reste plus de relance, les jackpots éclair et les prix sont transférés vers le compteur de gains.
- Collecter 1 ou plusieurs Éclairs réinitialise le nombre de relances à 3.
- Les Éclairs qui tombent sur un rouleau inactif ne sont pas collectés et ne font pas repartir le nombre de relances à 3.
- Les éclairs colossaux peuvent tomber lors de n'importe quel tour et se divisent en éclairs individuels.
- Si des éclairs colossaux tombent en partie sur un rouleau activé, seuls les prix du ou des rouleaux activés sont collectés.
- Les prix du tableau des paiements ne sont pas attribués pendant la fonction de relances.
- Les relances améliorées sont jouées au même niveau de mise que celui du tour déclencheur.
- Les relances améliorées ne peuvent être déclenchées qu'au cours du jeu de base.

## **Relances**

- 6, 7, 8, 9, 10, 11 ou 12 Éclairs déclenchent des relances.
- Au départ, 3 relances sont attribuées.
- 5, 4, 3, 2 ou 1 rouleaux sont activés aléatoirement lors de chaque relance.
- Les éclairs ne sont collectés que s'ils tombent sur un rouleau activé.
- Lorsqu'il ne reste plus de relance, les jackpots éclair et les prix sont transférés vers le compteur de gains.
- Collecter 1 ou plusieurs Éclairs réinitialise le nombre de relances à 3.
- Les Éclairs qui tombent sur un rouleau inactif ne sont pas collectés et ne font pas repartir le nombre de relances à 3.
- Les éclairs colossaux peuvent tomber lors de n'importe quel tour et se divisent en éclairs individuels.
- Si des éclairs colossaux tombent en partie sur un rouleau activé, seuls les prix du ou des rouleaux activés sont collectés.
- Les prix du tableau des paiements ne sont pas attribués pendant la fonction de relances.
- Les relances sont jouées au même niveau de mise que celui du tour déclencheur.

## **Jackpot**

- Les prix jackpot GRAND et MAJOR sont progressifs et ne sont pas multipliés par le multiplicateur de mise.
- Des multiplicateurs de mise plus élevés augmentent vos chances d'obtenir un jackpot GRAND et MAJOR.
- Après un multiplicateur de mise de 5, des multiplicateurs de mise plus élevés augmentent les prix des jackpots MINI et MINOR.
- Les prix jackpot MINI et MINOR sont fixes, ils ne sont pas progressifs et sont multipliés par le multiplicateur de mise.
- Les prix jackpot sont collectés lorsqu'un Éclair MINI, MINOR, MAJOR ou GRAND tombe lors d'un tour déclenchant les relances ou sur un rouleau activé pendant une les relances.
- Le jackpot colossal se divise en plusieurs jackpots individuels.
- Les prix jackpot MINI et MINOR peuvent être remportés plusieurs fois lors de chaque fonction de relances.
- Les contributions suivantes (aux prix du jackpot progressif) sont effectuées sur chaque mise :
- 1,5 % de la mise est versée au jackpot GRAND ; 16,67 % de cette contribution est mise de côté pour le prochain jackpot (et le reste est versé au jackpot actuel).
- Le prochain jackpot GRAND (après que ce jackpot ait été remporté) est automatiquement remis en jeu avec CAD 8 000,00 plus les 16,67 % mis de côté.
- 1 % de la mise est versé au jackpot MAJOR.
- Le prochain jackpot MAJOR (après que ce jackpot ait été remporté) est automatiquement remis en jeu avec CAD 1 000,00.
- Les prix du jackpot progressif ne peuvent pas être remportés lorsque vous JOUEZ EN ARGENT FICTIF.
- Il n'y a pas de limite maximale aux valeurs des jackpots progressifs.
- Les jackpots GRAND et MAJOR peuvent être attribués plus d'une fois par partie.
- Tout jackpot GRAND supplémentaire dans le même tour attribue 800 000 crédits sans aucune incrémentation collective.
- Tout jackpot MAJOR supplémentaire dans le même tour attribue 100 000 crédits sans aucune incrémentation collective.
- La valeur respective du jackpot progressif sur le serveur est utilisée lorsque le celui-ci est attribué.
- Il existe des scénarios théoriques dans lesquels le montant du jackpot peut être différent (la valeur payée peut être inférieure à la valeur supposée).

## **Comment Jouer**

- Étape 1 : Choisissez votre MISE
- Étape 2 : JOUER

Les montants du Tableau des gains sont fixes et les prix sont multipliés par la valeur du Multiplicateur de mise.

*Le jeu affiche toutes vos informations dans les champs suivants.*

- **Solde** : Affiche le total de votre solde.
- **Gain :** Affiche le montant gagné lors du tour.
- **Mise Totale :** Affiche le total des mises engagées.
- **Gain Total :** Affiche les gains accumulés au cours des relances.
- **Relances :** Affiche le nombre de relances restantes à jouer.

## **BOUTONS DU JEU PRINCIPAL :**

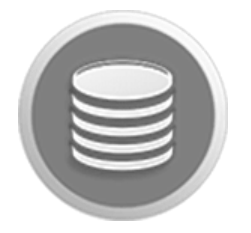

**AJUSTER LA MISE**

• Menu Mise totale pour ajuster la mise.

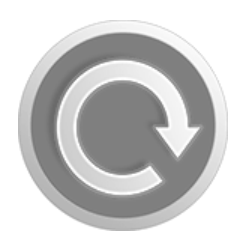

#### **JOUER**

- Fait tourner les rouleaux.
- Le BARRE D'ESPACE peut également être utilisée pour tourner lorsque vous jouez sur un ordinateur de bureau.

• Affiche le MENU pour accéder aux onglets TABLEAU DES PAIEMENTS, MISE,

RÉGLAGES, ACCUEIL et ENCAISSEMENT.

#### **MENU**

- 
- 

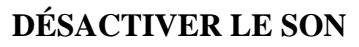

• Désactive le son et les effets sonores.

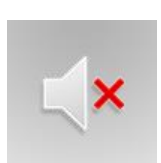

#### **ACTIVER LE SON**

• Réactive le son et les effets sonores.

## **BOUTONS DES ONGLETS DU MENU :**

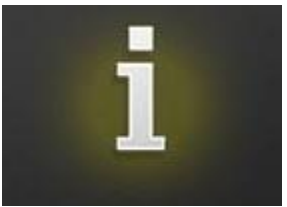

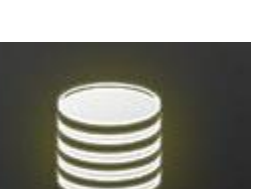

#### **TABLEAU DES GAINS**

• Vue des règles du jeu et des prix à gagner pour les combinaisons de symboles gagnantes.

#### **MISE TOTALE**

- Afficher les options de mise disponibles.
- MISE TOTALE équivaut au multiplicateur de mise x la valeur de la pièce.

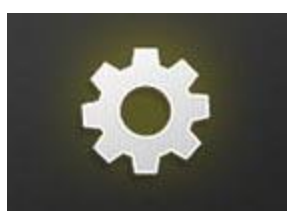

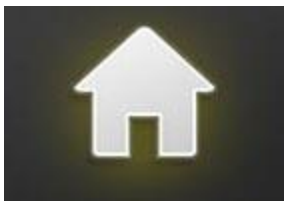

#### **PARAMÈTRES**

• Vue des paramètres de son disponibles.

#### **ACCUEIL**

• Ferme le MENU et retourne au jeu.

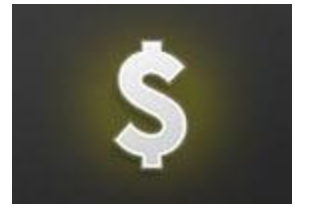

#### **ENCAISSEMENT**

• Ferme le jeu et renvoie au menu principal du casino.